Kompendium wiedzy o platformie Java EE 6!

# **Java EE 6** Zaawansowany przewodnik

Wydanie IV

Java

Eric Jendrock, Ricardo Cervera-Navarro, Ian Evans, Devika Gollapudi, Kim Haase, William Markito, Chinmayee Srivathsa

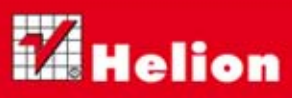

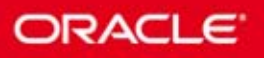

Tytuł oryginału: The Java EE 6 Tutorial: Advanced Topics (4th Edition)

Tłumaczenie: Rafał Jońca

ISBN: 978-83-246-7393-3

Authorized translation from the English language edition, entitled: THE JAVA EE 6 TUTORIAL: ADVANCED TOPICS, Fourth Edition; ISBN 0137081863; by Eric Jendrock; and by Ian Evans; and by Devika Gollapudi; and by Kim Haase; and by Chinmayee Srivathsa; and by Ricardo Cervera-Navarro; and by William Markito; published by Pearson Education, Inc, publishing as Prentice Hall.

Copyright © 2011, 2013, Oracle and/or its affiliates.

All rights reserved. No part of this book may be reproduced od transmitted in any form or by any means, electronic or mechanical, including photocopying, recording or by any information storage retrieval system, without permission from Pearson Education, Inc.

Polish language edition published by HELION S.A., Copyright © 2013.

Wszelkie prawa zastrzeżone. Nieautoryzowane rozpowszechnianie całości lub fragmentu niniejszej publikacji w jakiejkolwiek postaci jest zabronione. Wykonywanie kopii metodą kserograficzną, fotograficzną, a także kopiowanie książki na nośniku filmowym, magnetycznym lub innym powoduje naruszenie praw autorskich niniejszej publikacji.

Wszystkie znaki występujące w tekście są zastrzeżonymi znakami firmowymi bądź towarowymi ich właścicieli.

Autor oraz Wydawnictwo HELION dołożyli wszelkich starań, by zawarte w tej książce informacje były kompletne i rzetelne. Nie biorą jednak żadnej odpowiedzialności ani za ich wykorzystanie, ani za związane z tym ewentualne naruszenie praw patentowych lub autorskich. Autor oraz Wydawnictwo HELION nie ponoszą również żadnej odpowiedzialności za ewentualne szkody wynikłe z wykorzystania informacji zawartych w książce.

Wydawnictwo HELION ul. Kościuszki 1c, 44-100 GLIWICE tel. 32 231 22 19, 32 230 98 63 e-mail: helion@helion.pl WWW: http://helion.pl (księgarnia internetowa, katalog książek)

Drogi Czytelniku! Jeżeli chcesz ocenić tę książkę, zajrzyj pod adres http://helion.pl/user/opinie/jee6z4 Możesz tam wpisać swoje uwagi, spostrzeżenia, recenzję.

Pliki z przykładami omawianymi w książce można znaleźć pod adresem: ftp://ftp.helion.pl/przyklady/jee6z4.zip

Printed in Poland.

[• Kup książkę](http://helion.pl/rf/jee6z4)

- 
- Oceń książkę • Oceń książkę
- 
- Lubie tol » Nasza społec • Lubię to! » Nasza społeczność

## Spis treści

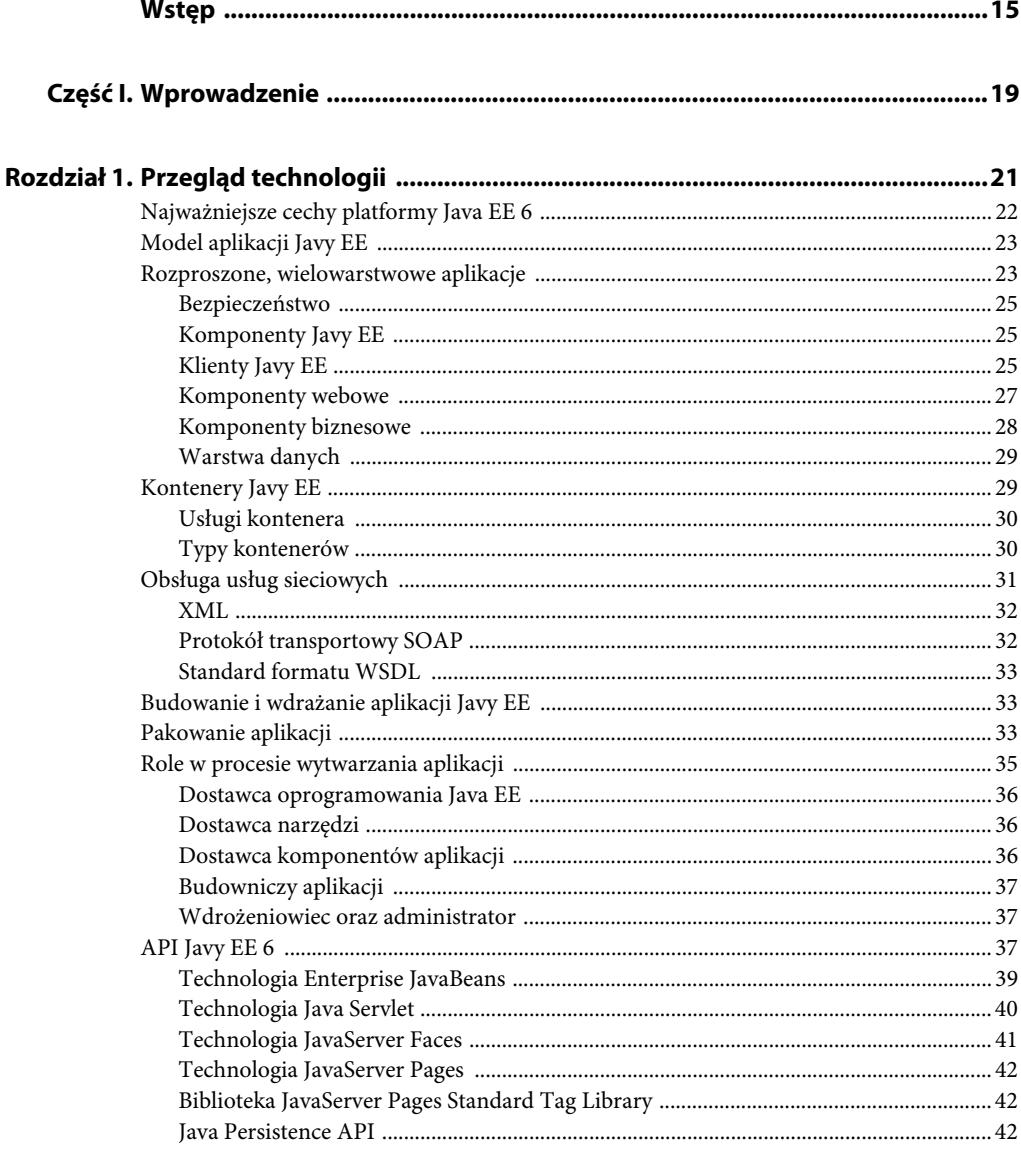

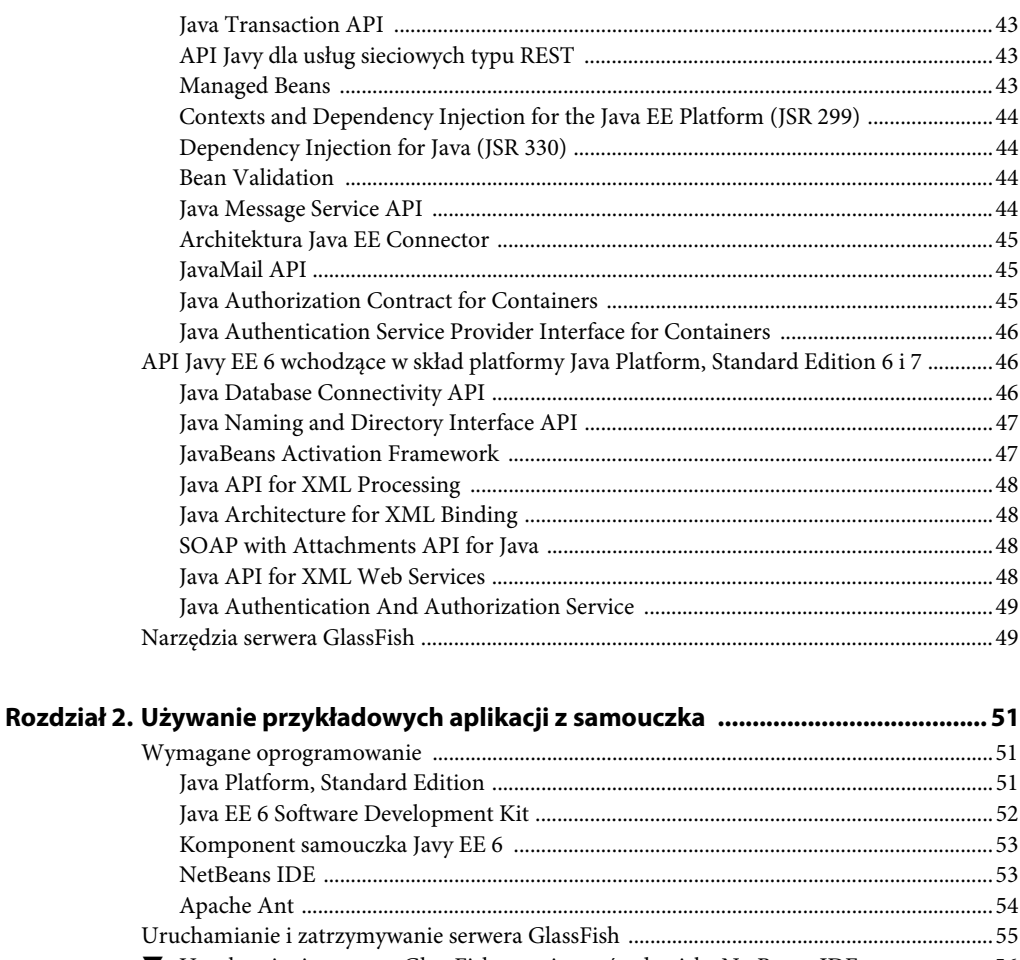

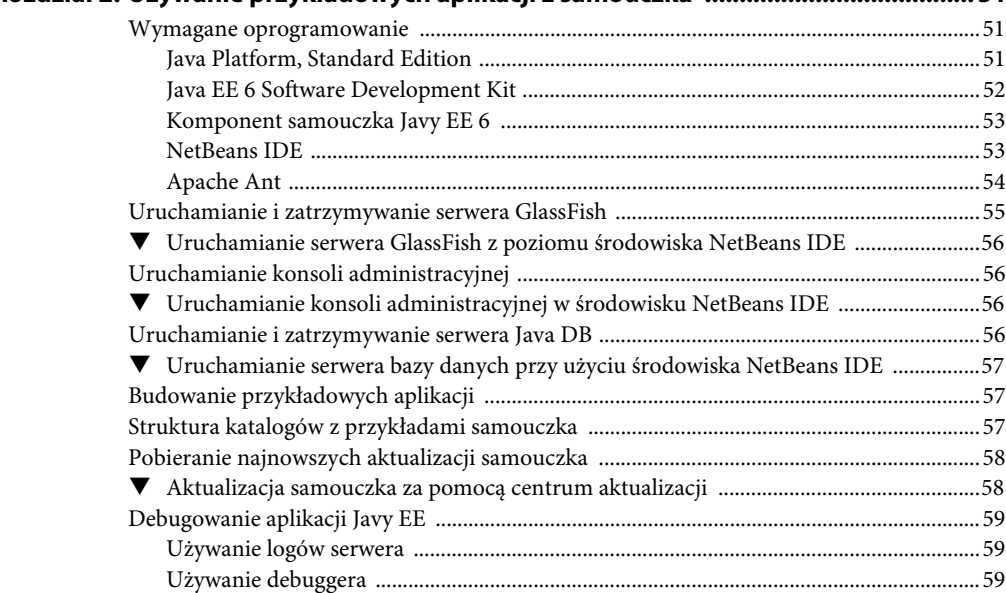

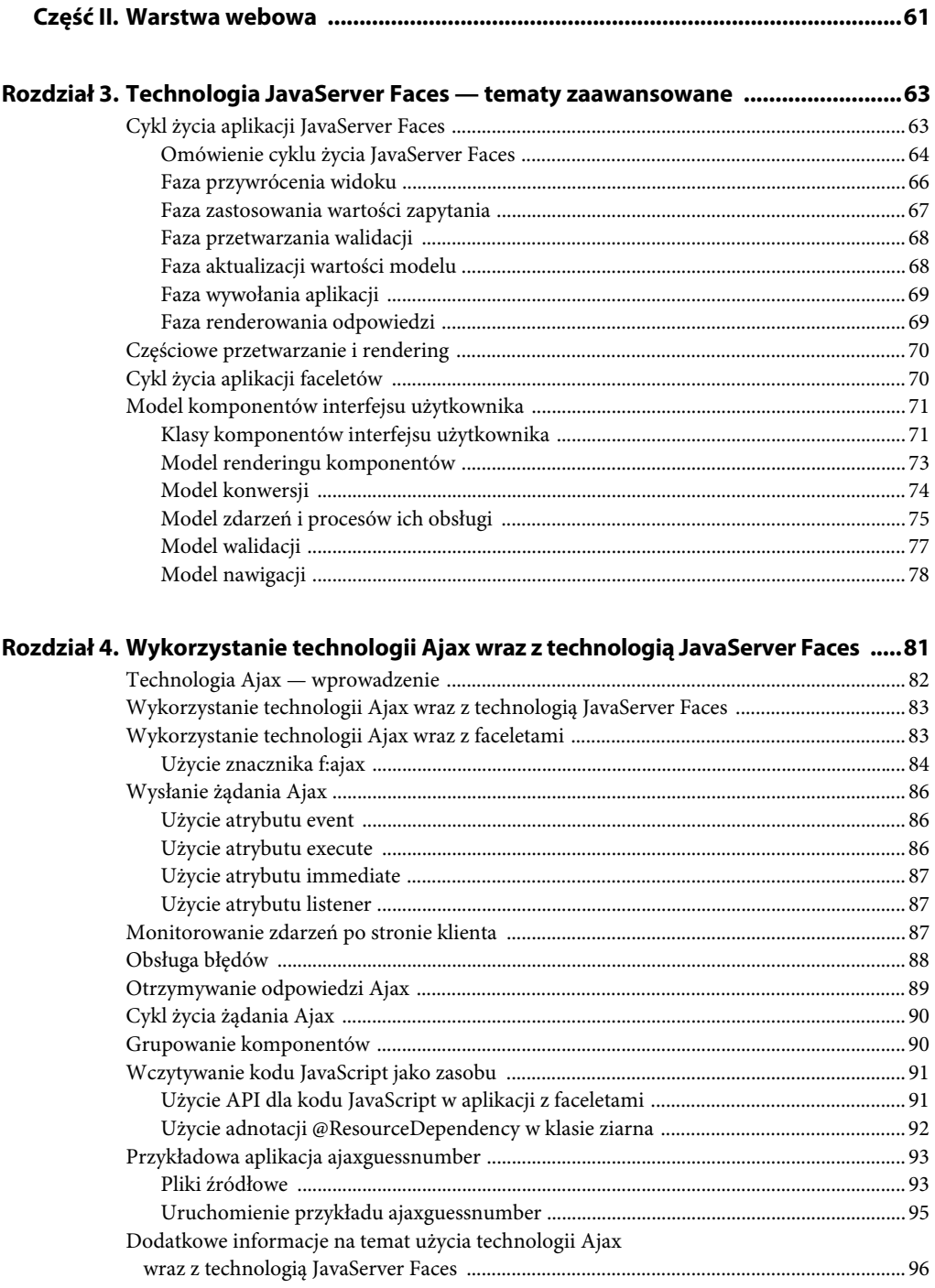

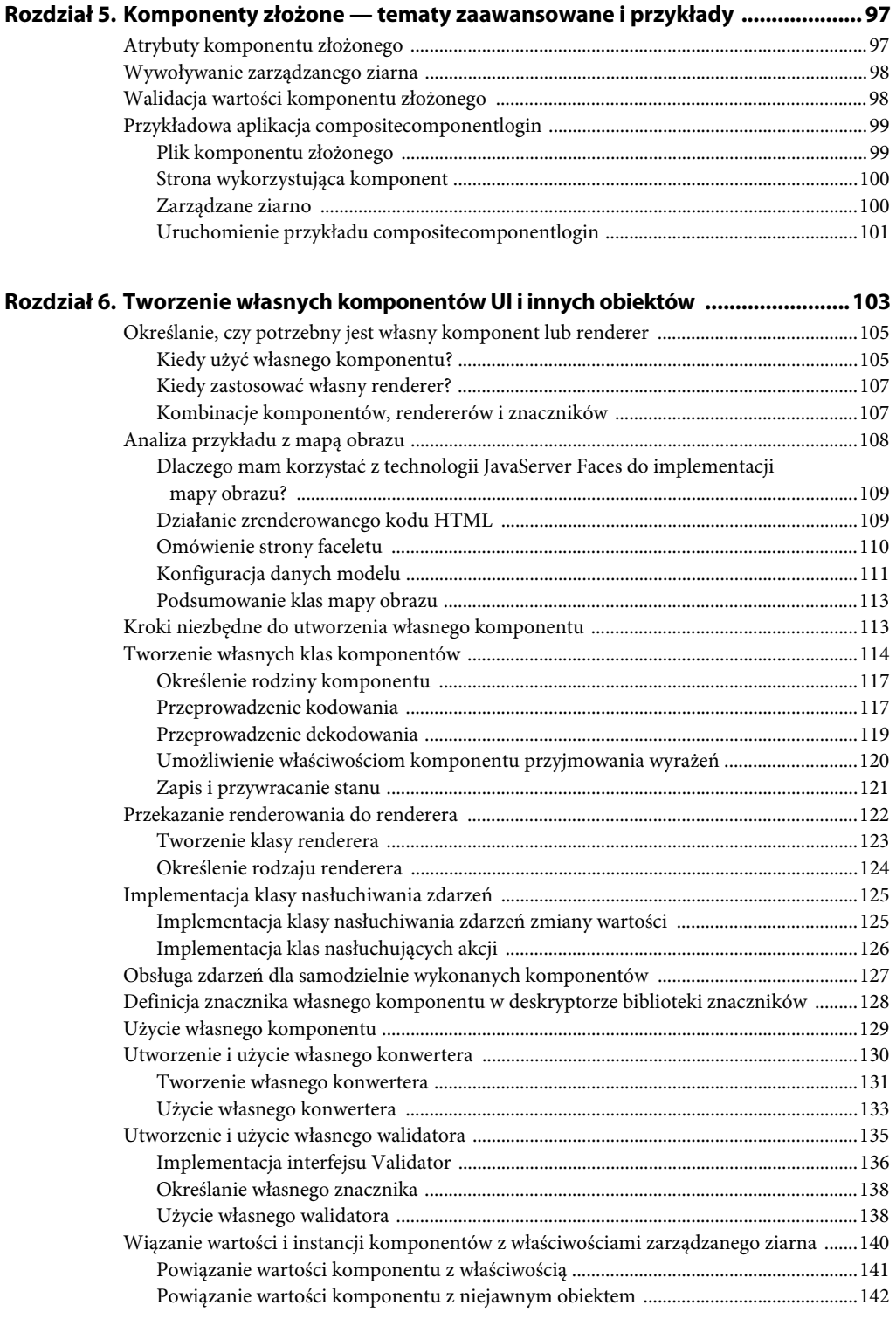

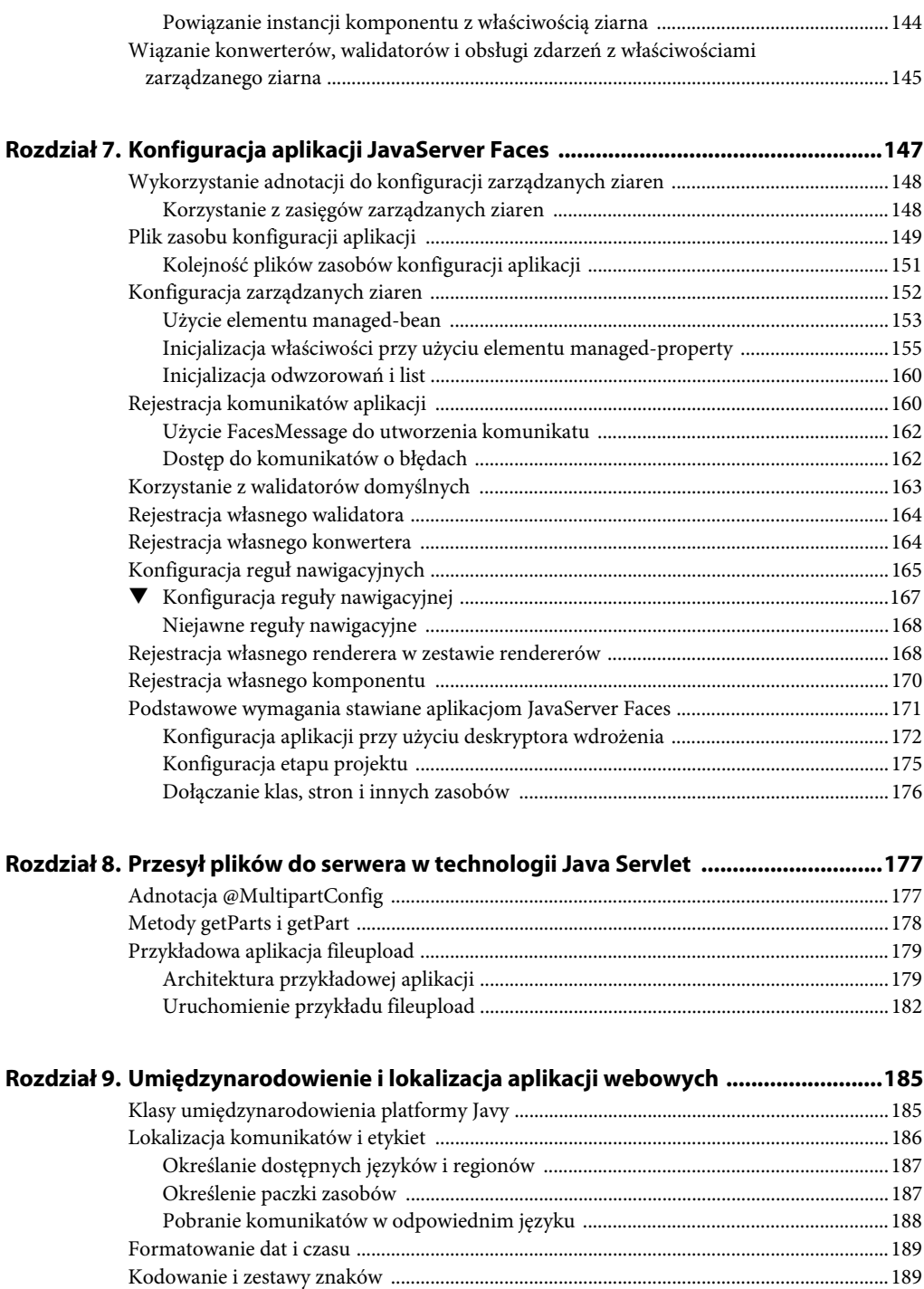

Zestawy znaków .....................................................................................................................189 Kodowanie znaków ...............................................................................................................190

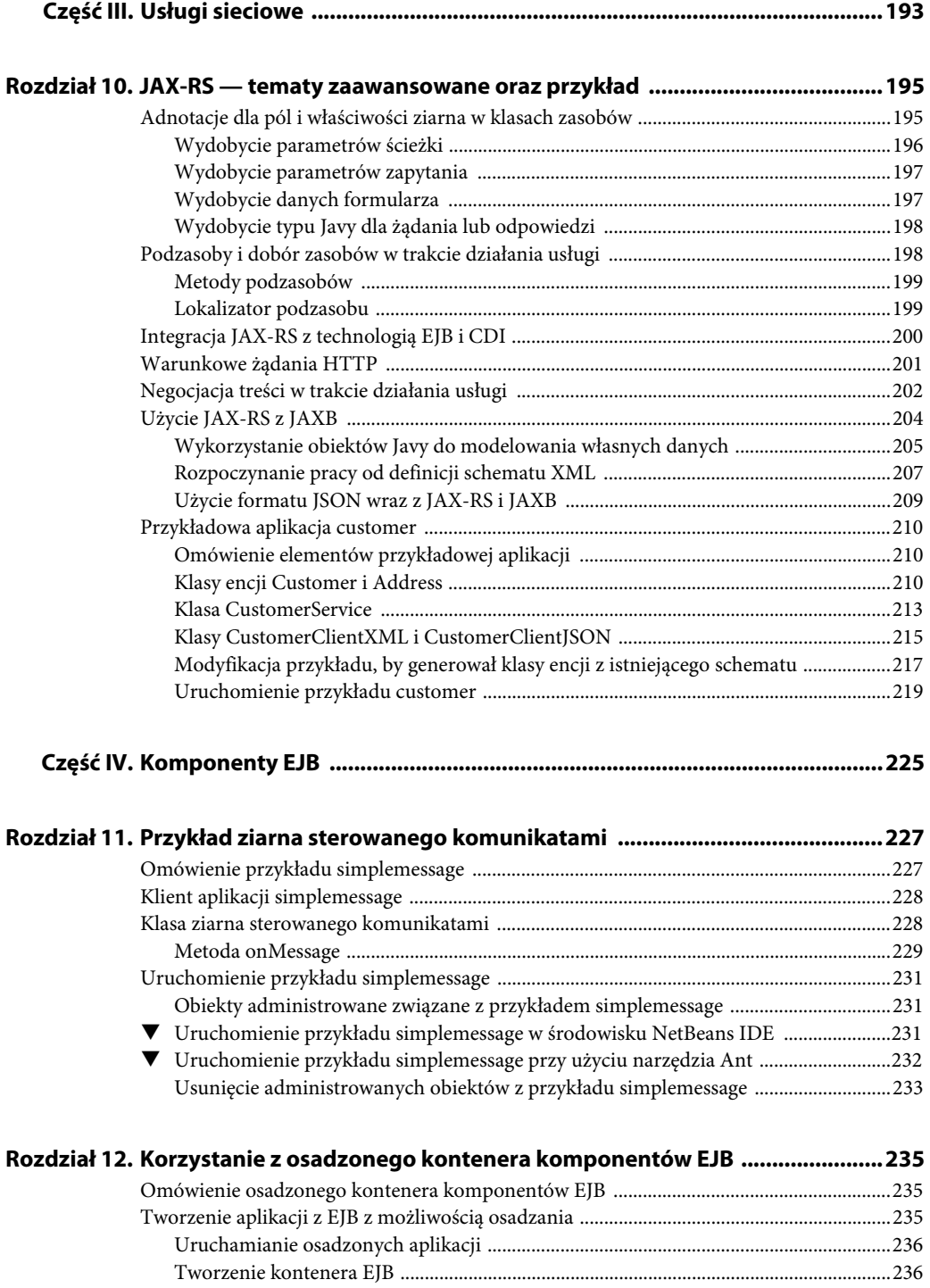

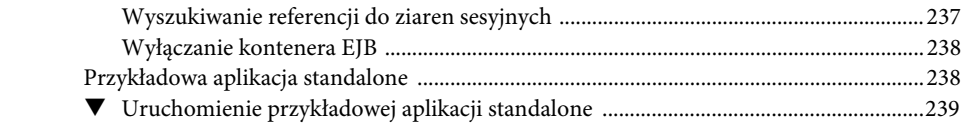

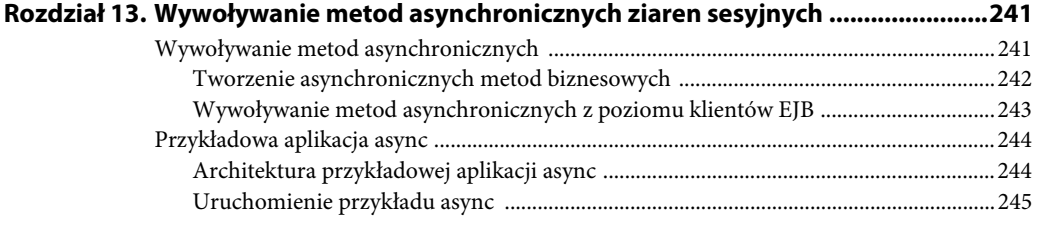

#### **Część V. Konteksty oraz wstrzykiwanie zależności na platformie Java EE ............249**

#### **Rozdział 14. Konteksty oraz wstrzykiwanie zależności na platformie Java EE**

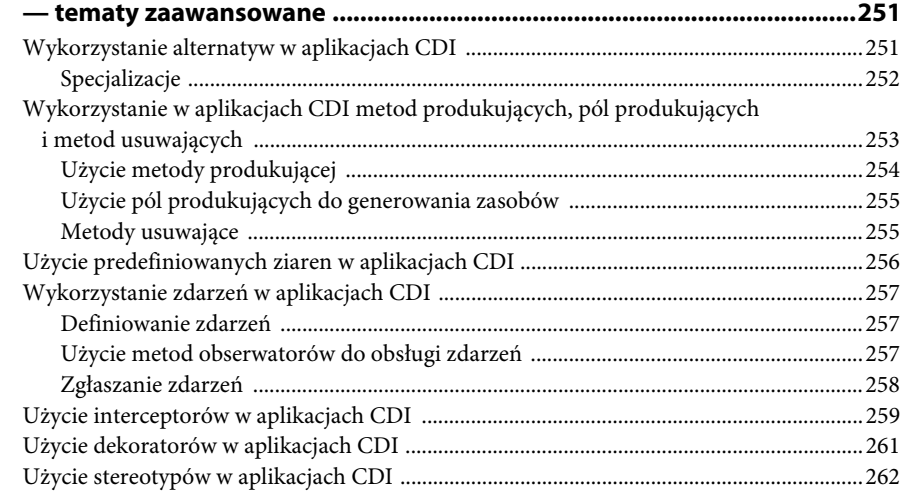

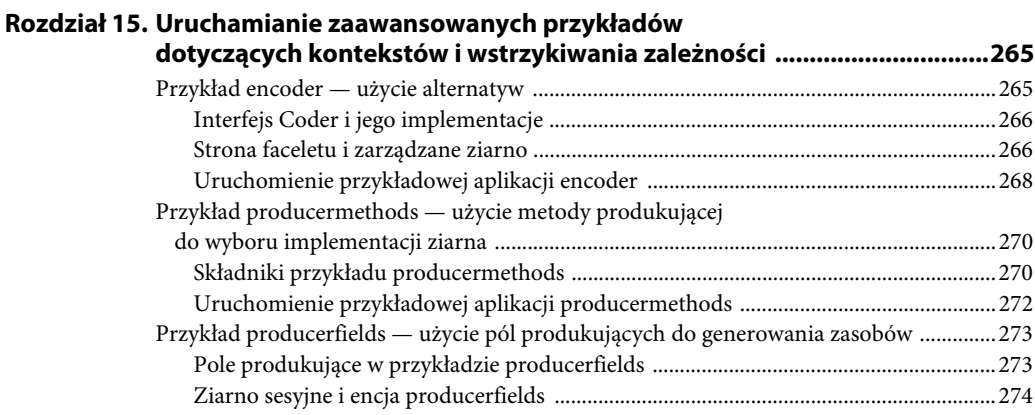

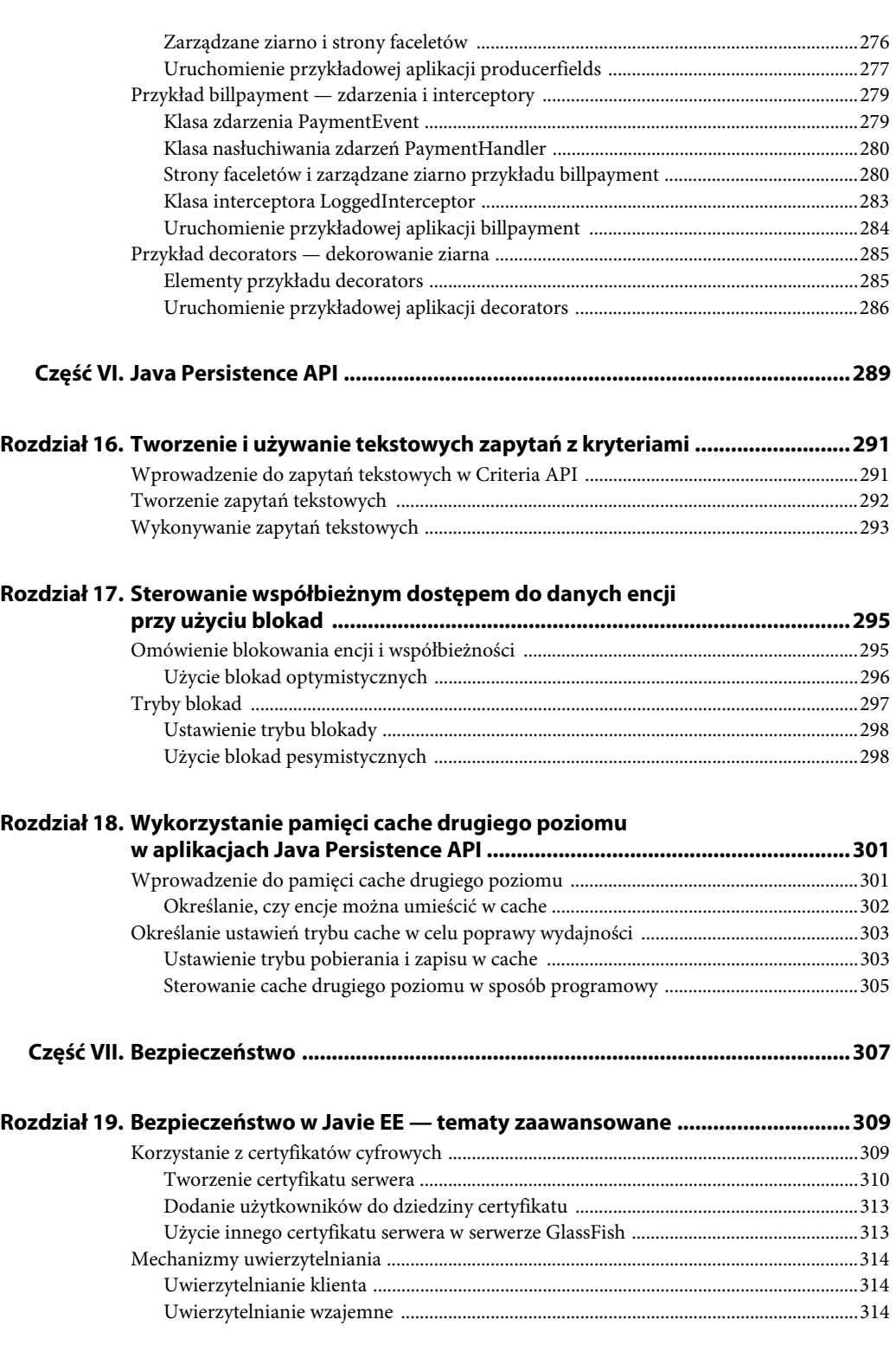

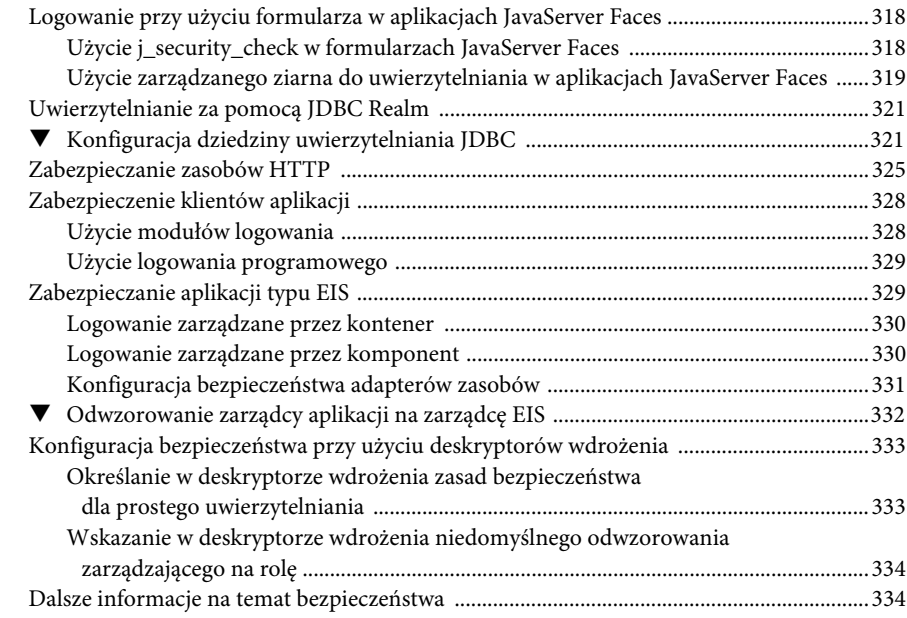

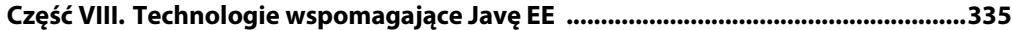

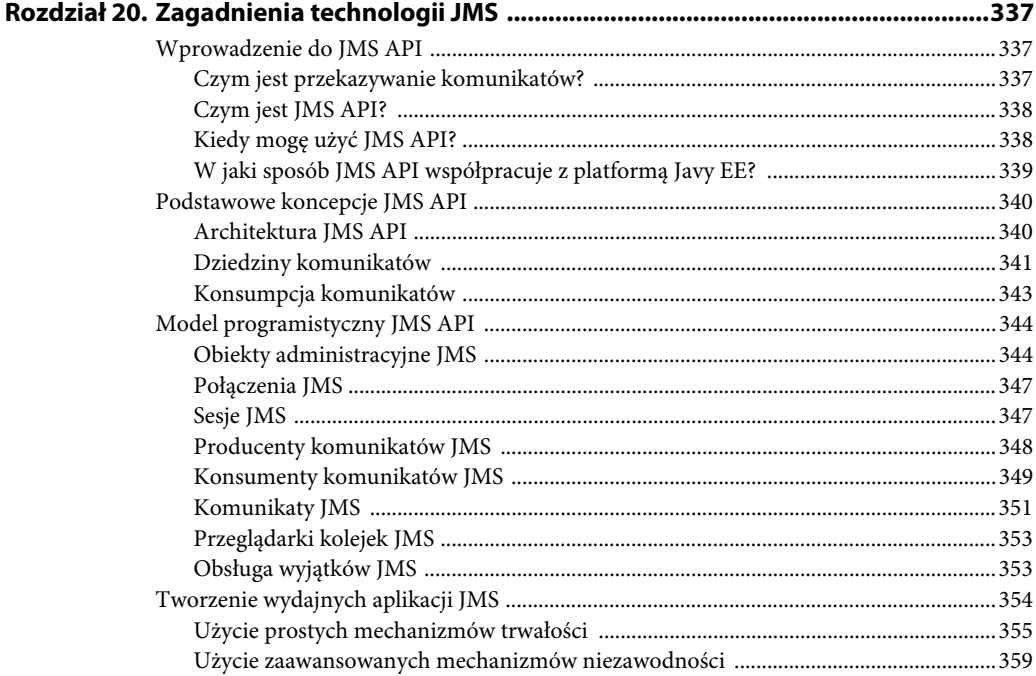

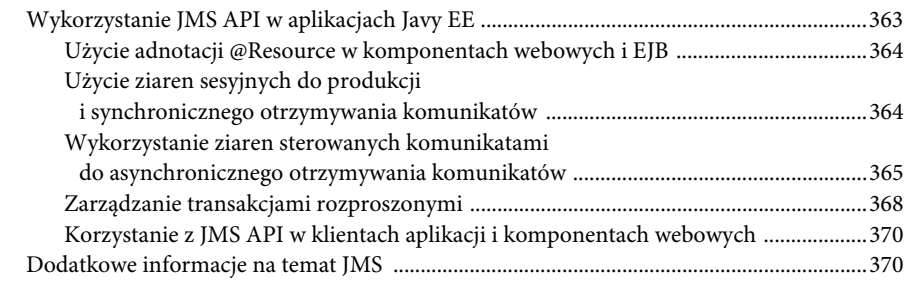

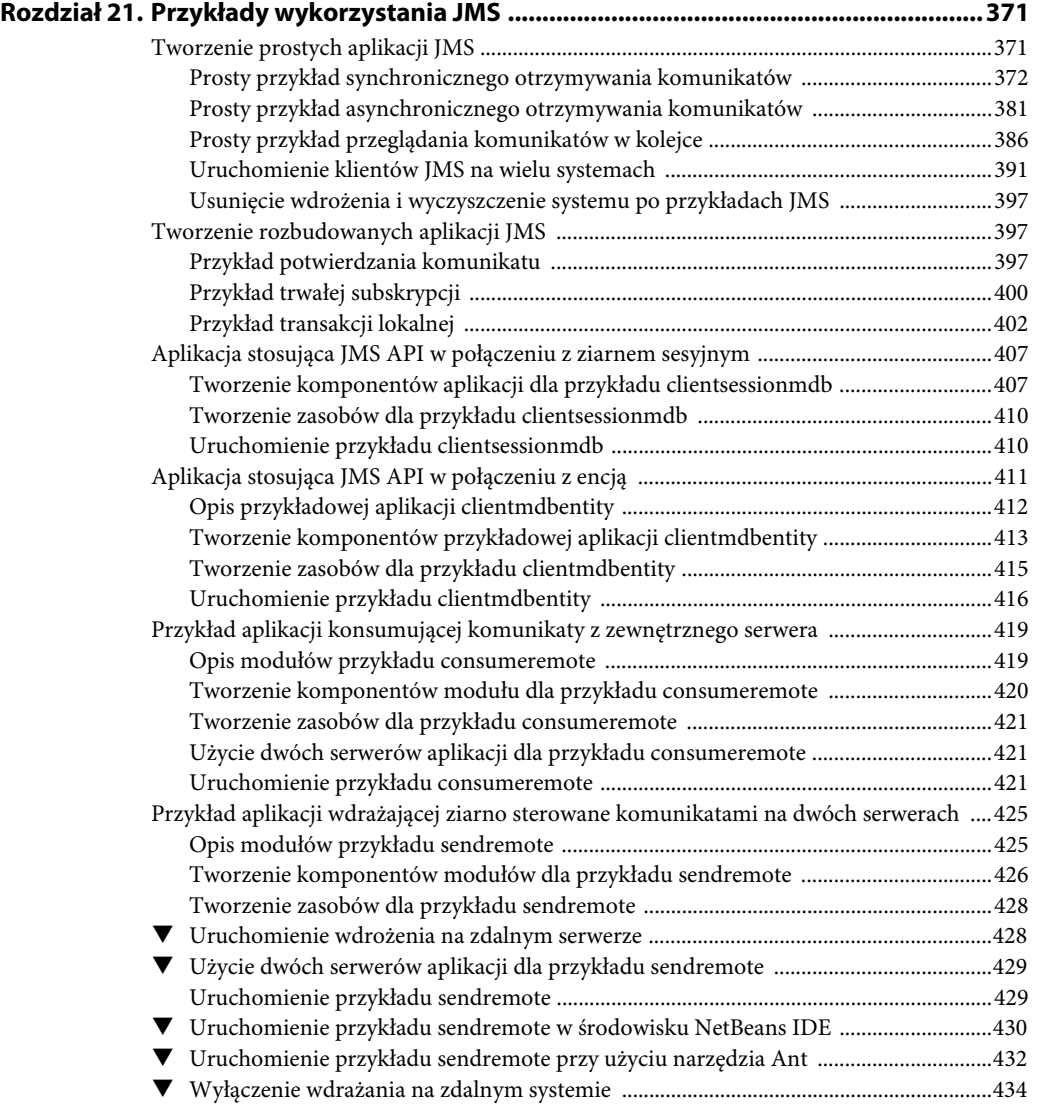

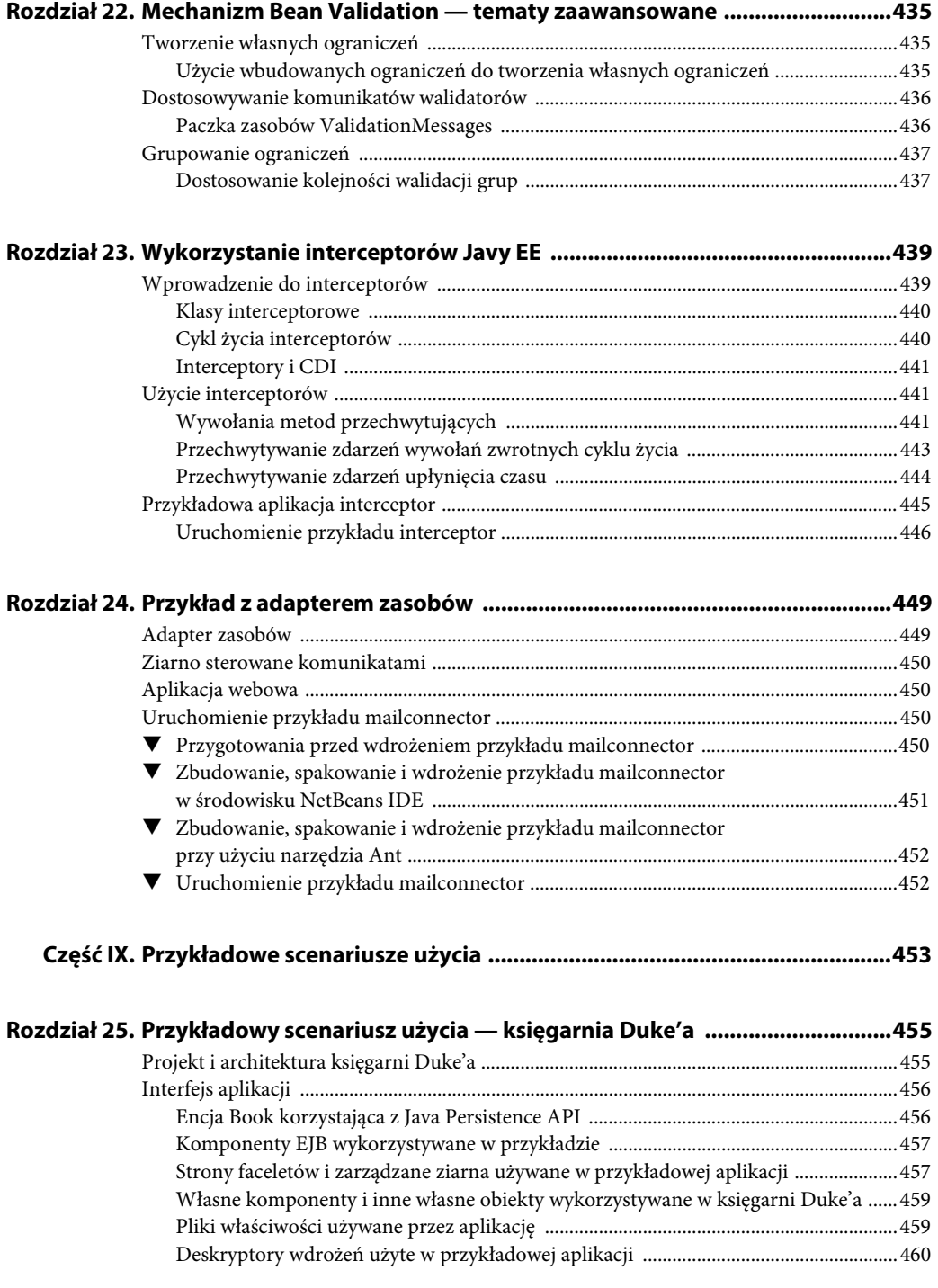

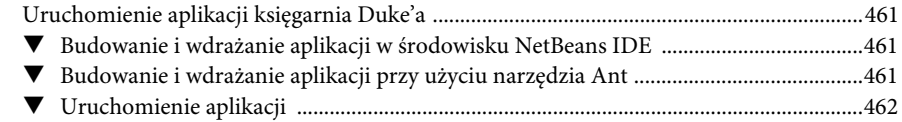

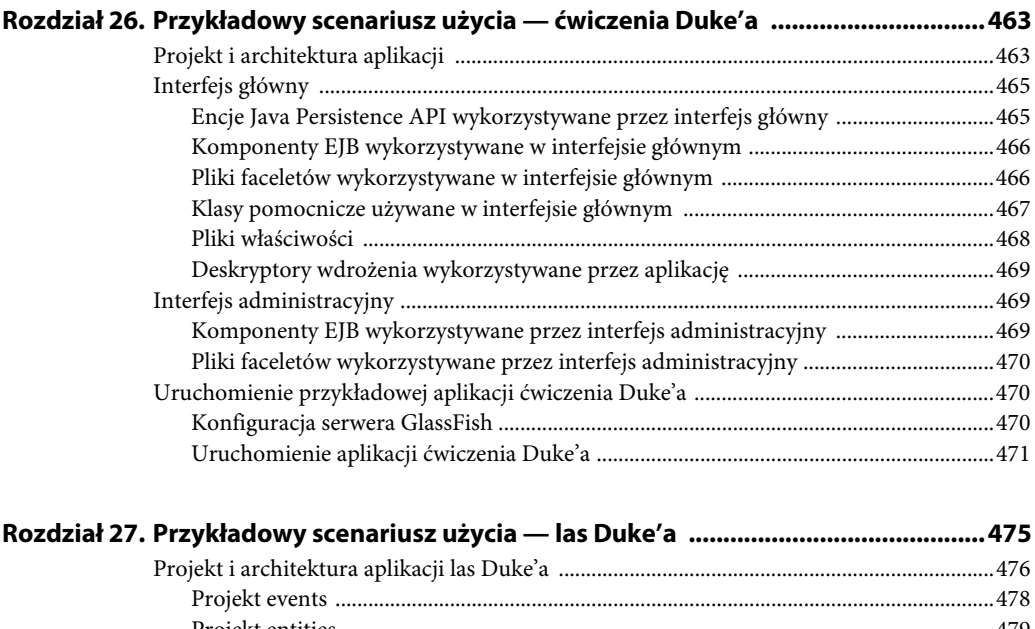

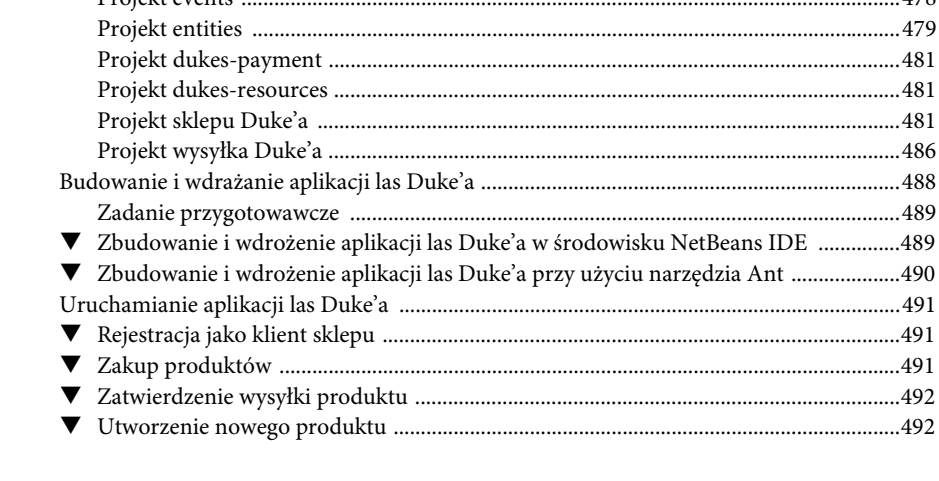

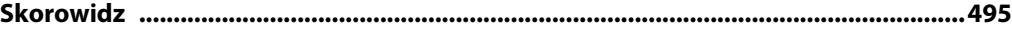

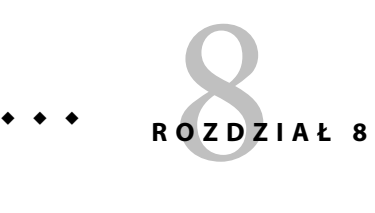

## Przesył plików do serwera w technologii Java Servlet

Obsługa przesyłania plików do serwera to jeden z wymogów stawianych wielu aplikacjom internetowym. Przed udostępnieniem technologii Servlet 3.0 implementacja przesyłania plików do serwera wymagała użycia zewnętrznych bibliotek lub złożonego przetwarzania danych wejściowych. Wersja 3.0 specyfikacji Java Servlet pomaga zapewnić ogólne i elastyczne rozwiązanie tego problemu. Specyfikacja Servlet 3.0 od samego początku obsługuje przesyłanie plików, więc każdy kontener webowy zgodny ze specyfikacją może obsługiwać żądania wieloczęściowe i udostępniać załączniki MIME w obiekcie HttpServletRequest.

Nowa adnotacja — javax.servlet.annotation.MultipartConfig — służy do wskazania, że serwlet, przy którym wystąpi, oczekuje żądań wykorzystujących typ MIME multipart/form-data. Serwlety z adnotacją @MultipartConfig mogą pobierać komponenty Part żądania typu multipart/form-data, wywołując metodę request.getPart(String name) lub request.getParts().

W rozdziale:

- Adnotacja @MultipartConfig,
- Metody getParts i getPart,
- Przykładowa aplikacja fileupload.

## **Adnotacja @MultipartConfig**

Adnotacja @MultipartConfig obsługuje następujące atrybuty opcjonalne.

- $\textcolor{red}{\bullet}$   $\,$  location pełna ścieżka do folderu w systemie plików. Atrybut location **nie obsługuje** ścieżek względnych (określających położenie względem kontekstu aplikacji). Wskazany folder służy do zapisywania plików tymczasowych w trakcie przetwarzania części żądania lub gdy wielkość pliku przekroczy rozmiar wskazany w atrybucie fileSizeThreshold. Lokalizacją domyślną jest "".
- $\quad \bullet \quad$ fileSizeThreshold rozmiar pliku w bajtach, po przekroczeniu którego plik będzie tymczasowo przechowywany na dysku twardym. Domyślny rozmiar to 0 bajtów.
- $\quad \blacksquare \,$  MaxFileSize maksymalny rozmiar plików przyjmowanych przez serwer w bajtach. Jeśli rozmiar przesyłanego do serwera pliku jest większy od wskazanej wartości, kontener webowy zgłosi wyjątek (IllegalStateException). Domyślnie rozmiar nie jest w żaden sposób ograniczony.
- maxRequestSize maksymalny rozmiar całego żądania typu multipart/ -form-data podany w bajtach. Kontener webowy powinien zgłosić wyjątek, jeśli łączny rozmiar wszystkich przesyłanych plików przekroczy wskazany próg. Domyślnie rozmiar nie jest w żaden sposób ograniczony.

Przykładowa adnotacja @MultipartConfig mogłaby wyglądać następująco:

```
@MultipartConfig(location="/tmp", fileSizeThreshold=1024*1024,
maxFileSize=1024*1024*5, maxRequestSize=1024*1024*5*5)
```
Zamiast umieszczać w adnotacji @MultipartConfig wszystkie wartości na sztywno, można skorzystać z odpowiedniego elementu zagnieżdżonego wewnątrz elementu konfigurującego serwlet w pliku *web.xml*. Oto przykład:

```
<multipart-config>
   <location>/tmp</location>
   <max-file-size>20848820</max-file-size>
   <max-request-size>418018841</max-request-size>
    <file-size-threshold>1048576</file-size-threshold>
</multipart-config>
```
## **Metody getParts i getPart**

Serwlety w wersji 3.0 obsługują w obiekcie HttpServletRequest dwie dodatkowe metody:

- Collection<Part> getParts(),
- -Part getPart(String name).

Metoda request.getParts() zwraca kolekcję ze wszystkimi obiektami Part. Jeśli użytkownik przesyła więcej niż jeden plik (strona zawierała kilka pól wejściowych typu file), zwracanych jest kilka obiektów Part. Ponieważ obiekty Part posiadają nazwy, do pobrania konkretnego obiektu Part można posłużyć się metodą getPart(String name). Ewentualnie można skorzystać z metody getParts(), która zwraca obiekt Iterable<Part>, a następnie użyć iteratora, by przejść w pętli przez wszystkie obiekty Part.

Interfejs javax.servlet.http.Part nie jest skomplikowany i deklaruje metody umożliwiające introspekcję każdej z części. Metody dotyczą:

- pobrania nazwy, rozmiaru i typu pliku związanego z obiektem Part,
- pobrania nagłówków wysłanych z plikiem,
- usunięcia przesłanego pliku,
- $\quad \bullet \quad$  zapisania przesłanego pliku na dysku twardym.

Przykładowo interfejs Part definiuje metodę write(String filename) do zapisu pliku pod określoną nazwą. Plik można zapisać w folderze wskazywanym przez atrybut location z adnotacji @MultipartConfig lub, tak jak w przypadku aplikacji *fileupload*, w lokalizacji wskazanej przez pole formularza.

## **Przykładowa aplikacja fileupload**

W przykładowej aplikacji *fileupload* pokazujemy, w jaki sposób zaimplementować funkcjonalność przesyłu plików do serwera i jak jej użyć.

Bardziej rozbudowany przykład przesyłania plików obrazów i ich zapisu w bazie danych znaleźć można w przykładzie z lasem Duke'a.

## **Architektura przykładowej aplikacji**

Przykładowa aplikacja *fileupload* korzysta z pojedynczego serwletu i formularza HTML umożliwiającego przesyłanie plików do serwera.

Strona HTML składa się z prostego formularza z dwoma polami: *Plik* i *Lokalizacja docelowa*. Pole wejściowe typu file umożliwia użytkownikowi wskazanie w przeglądarce internetowej pliku z własnego komputera. Plik jest następnie przesyłany do serwera jako część żądania typu POST. Pojawienie się pola wejściowego typu file nakłada na formularz dwa wymagania:

- atrybut enctype musi zostać ustawiony na wartość typu multipart/form-data,
- przesył danych musi odbywać się w trybie POST.

Po określeniu formularza w odpowiedni sposób wszystkie związane z nim dane zostaną przesłane do serwera w specjalnym formacie. Serwlet obsługuje żądanie, przetwarza nadchodzące dane i wydobywa ze strumienia zawartość plików. *Lokalizacja docelowa* wskazuje miejsce zapisu pliku na serwerze. Naciśnięcie przycisku *Prześlij plik* na dole formularza spowoduje wysłanie danych do serwletu, który zapisze plik we wskazanej lokalizacji.

Formularz HTML znajduje się w pliku *tut-install/examples/web/fileupload/web/ index.html* i ma następującą postać:

```
<!DOCTYPE html>
<html lang="en">
    <head>
      <title>Przesyłanie plików</title>
       <meta http-equiv="Content-Type" content="text/html; charset=UTF-8">
    </head>
    <body>
       <form method="POST" action="upload" enctype="multipart/form-data" >
          Plik:
          <input type="file" name="file" id="file" /> <br/>
          Lokalizacja docelowa:
          <input type="text" value="/tmp" name="destination"/>
```

```
-br/><input type="submit" value="Prześlij plik" name="upload"
 -
id="upload" />
      </form>
   </body>
</html>
```
Żądanie typu POST jest niezbędne, by przesłać do serwera dane w formacie wieloczęściowym, mogącym prawidłowo obsłużyć przesyłanie plików. Żądanie typu GET przesyła do serwera jedynie nagłówki i adres URL (być może z dodatkowymi parametrami). Żądanie typu POST przesyła dodatkowo treść komunikatu. Dzięki temu możliwy jest przesył do serwera danych w dowolnym formacie i dowolnej długości. Bardzo często pole nagłówka z żądania POST zawiera informację o typie MIME przesyłanej treści.

Przesyłając formularz, przeglądarka internatowa łączy wszystkie składowe w jeden strumień danych. Poszczególne części noszą nazwy pól wejściowych i są oddzielone specjalnymi separatorami nazywanymi boundary.

Oto wygląd danych przesyłanych z formularza przykładu *fileupload* po wybraniu pliku *teksty.txt* jako pliku do przesłania do serwera i wskazaniu folderu *tmp* jako lokalizacji docelowej:

```
POST /fileupload/upload HTTP/1.1
Host: localhost:8080
Content-Type: multipart/form-data;
boundary=---------------------------263081694432439
Content-Length: 441
-----------------------------263081694432439
Content-Disposition: form-data; name="file"; filename="teksty.txt"
Content-Type: text/plain
Dane z przykładowego pliku
-----------------------------263081694432439
Content-Disposition: form-data; name="destination"
/tmp
          -----------------------------263081694432439
Content-Disposition: form-data; name="upload"
Prześlij plik
                     -----------------------------263081694432439--
```
Plik *FileUploadServlet.java* z kodem serwletu znajduje się w folderze *tut-install/ examples/web/fileupload/src/java/fileupload/*. Serwlet rozpoczyna się fragmentem:

```
@WebServlet(name = "FileUploadServlet", urlPatterns = {"/upload"})
@MultipartConfig
public class FileUploadServlet extends HttpServlet {
    private final static Logger LOGGER =
            Logger.getLogger(FileUploadServlet.class.getCanonicalName());
```
Adnotacja @WebServlet wykorzystuje właściwość urlPatterns, by wskazać ścieżkę obsługiwaną przez serwlet.

Adnotacja @MultipartConfig wskazuje, iż serwlet oczekuje przesyłania żądań o typie MIME multipart/form-data.

Metoda processRequest pobiera z żądania docelową lokalizację oraz plik, a następnie używa metody getFileName, by pobrać nazwę przesyłanego pliku. W następnym kroku metoda tworzy obiekt FileOutputStream i kopiuje plik

do docelowej lokalizacji. Fragment obsługi błędów wyłapuje i obsługuje najczęstsze przyczyny nieodnalezienia pliku. Oto kod metod processRequest i getFileName:

```
protected void processRequest(
          HttpServletRequest request,
          HttpServletResponse response) throws ServletException,
→IOException {
    response.setContentType("text/html;charset=UTF-8");
     // Tworzy komponent ścieżki, by określić miejsce zapisu pliku.
    final String path = request.getParameter("destination");
    final Part filePart = request.getPart("file");
    final String fileName = getFileName(filePart);
   OutputStream out = null; InputStream filecontent = null;
   final PrintWriter writer = response.getWriter();
    try {
       out = new FileOutputStream(
                 new File(path + File.separator + fileName));
       filecontent = filePart.getInputStream();
      int read = 0;
      final byte[] bytes = new byte[1024];
      while ((read = filecontent.read(bytes)) != -1) {
          out.write(bytes, 0, read);
 }
       writer.println("Nowy plik " + fileName + " utworzony w " + path);
      LOGGER.log(Level.INFO, "Plik {0} został przesłany do {1}",
                 new Object[] { fileName, path });
    } catch (FileNotFoundException fne) {
writer.println("Albo nie wskazałeś pliku do przesłania, albo "
             + "próbujesz go zapisać w nieistniejącej lub niedostępnej "
              + "lokalizacji.");
      writer.println("<br/>br/>BLAD: " + fne.getMessage());
      LOGGER.log(Level.SEVERE, "Problemy w trakcie przesyłu pliku.
→Błąd: {0}",
                 new Object[] { fne.getMessage() });
    } finally {
       if (out != null) {
          out.close();
 }
       if (filecontent != null) {
          filecontent.close();
 }
       if (writer != null) {
          writer.close();
       }
    }
}
private String getFileName(final Part part) {
    final String partHeader = part.getHeader("content-disposition");
LOGGER.log(Level.INFO, "Nagłówek części = {0}", partHeader);
    for (String content : part.getHeader("content-
 -
disposition").split(";")) {
       if (content.trim().startsWith("filename")) {
```

```
 return content.substring(content.indexOf('=') +
→1).trim().replace("\"", "");
      }
   }
   return null;
}
```
## **Uruchomienie przykładu fileupload**

Do uruchomienia przykładowej aplikacji *fileupload* można użyć albo środowiska NetBeans IDE, albo narzędzia Ant.

### - **Budowanie, pakowanie i wdrażanie przykładu fileupload w środowisku NetBeans IDE**

- **1** Z menu File wybierz polecenie Open Project.
- **2** Po otwarciu okna dialogowego Open Project przejdź do folderu *tut-install*/ examples/web.
- **3** Zaznacz folder fileupload.
- **4** Kliknij przycisk Open Project.
- **5** Przejdź do zakładki Projects. Kliknij prawym przyciskiem myszy fileupload i z menu wybierz polecenie Deploy.

#### $\blacktriangledown$  **Budowanie, pakowanie i wdrażanie przykładu fileupload przy użyciu narzędzia Ant**

**1** W oknie terminalu przejdź do poniższej lokalizacji:

*tut-install/examples/web/fileupload/*

**2** Wpisz polecenie:

**ant**

**3** Wpisz polecenie:

**ant deploy**

### - **Uruchomienie przykładu fileupload**

**1** W przeglądarce internetowej wpisz następujący adres URL: **http://localhost:8080/fileupload** Pojawi się strona *Przesyłanie plików*.

**2** Kliknij przycisk Wybierz plik w oknie przeglądarki internetowej.

**3** Wybierz plik do przesłania i kliknij przycisk Otwórz.

Nazwa wybranego pliku pojawi się w polu wejściowym *Plik*. Jeśli plik nie zostanie wybrany, serwer zgłosi wyjątek.

**4** W polu Lokalizacja docelowa wpisz nazwę folderu.

Wskazywany folder musi istnieć i serwer musi mieć prawo zapisania w nim plików. Jeśli folder nie zostanie wskazany lub podany folder nie będzie istniał (albo serwer nie będzie miał odpowiednich uprawnień), serwer zgłosi wyjątek.

- **5** Kliknij przycisk Prześlij plik, by przesłać plik i zapisać go w folderze wskazanym w polu Lokalizacja docelowa. Pojawi się komunikat informujący o zapisaniu pliku we wskazanym folderze.
- **6** Przejdź do folderu podanego w polu Lokalizacja docelowa i sprawdź, czy plik rzeczywiście się tam znajduje.

## Skorowidz

#### **A**

Abstract Window Toolkit, *Patrz:* AWT Adapter zasobów, *Patrz:* zasób adapter adnotacja, 21, 148, 333 @AroundInvoke, 441 @Chosen, 271 @Consumes, 202 @DefaultValue, 197 @Disposes, 255 @FacesConverter, 164 @FacesRenderer, 169 @FacesValidator, 164 @FormParam, 197 @Interceptor, 260 @Interceptors, 442, 444 @ManagedBean, 152 @ManagedBean, 148 @MessageDriven, 366 @MultipartConfig, 177, 180 @Named, 152 @NamedQuery, 298 @Observes, 257 @PathParam, 196 @PostCreate, 443 @Produces, 202, 271 @RequestScoped, 271 @Resource, 364 @Specializes, 253 @WebServlet, 180 javax.annotation.Resource, 256 javax.decorator.Decorator, 261 javax.ejb.Asynchronous, 242 javax.enterprise.inject.Alternative, 252 javax.faces.bean.ManagedBean, 148 javax.interceptor.Interceptors, 441 javax.persistence.Cacheable, 302 javax.persistence.Version, 296 javax.ws.rs.core.Context, 198

JAX-RS, 195 metadanych interceptora, 440 adres IP, 309 URI, 195, 325 Ajax, 41, 64, 81, 82 alternatywa, 251, 252, 253, 265 Ant, 101, 176, 232, 247, 269, 272, 278, 284, 287, 375, 379, 385, 389, 395, 399, 401, 406, 411, 417, 423, 432, 447, 452 Apache Ant, 51, 54 API, 46, 47 Java Naming and Directory Interface, *Patrz:* JNDI Javy, 22 Javy EE 6, 37 JavaMail, 45 Swing, 26 JMS, *Patrz:* JMS aplet, 25, 26, 27, 31, 33 aplikacja, 57 CDI, 257, 259, 261 cykl życia, 64 EIS, 329 enterprise, 21, 23, 31 JavaServer Faces, 147, 171, 173, 175 JEE, 24, 33 JMS, 354, 397 kliencka, 25, 26, 27, 31, 35, 47 klient, 21, 227, 340 konfiguracja, 172 lokalizacja, 185, 186 osadzona, 236 paczka, 176 publikuj-subskrybuj, 342 punkt-punkt, 342 umiędzynarodowienie, 185, 186, 436 uruchamianie, 182 webowa, 450 wielowarstwowa, 23, 24

application assemblers, *Patrz:* budowniczy aplikacji architektura Java EE Connector, 35 JMS, *Patrz:* JMS komponentów JavaBeans, 27 konektora Javy EE, 340 REST, 195 usług implementowanych, 23 atrybut attribute, 164 binding, 134, 145, 149 converter, 133, 134 converterId, 134 converterMessage, 163 default, 98 disabled, 84 eager, 149 event, 84, 86 execute, 84, 86, 87, 89, 90 fileSizeThreshold, 177 forClass, 133 immediate, 85, 87 listener, 85, 87 location, 177 MaxFileSize, 178 maxRequestSize, 178 method-signature, 98 name, 98 onclick, 110, 130 onerror, 85, 88 onevent, 85, 87 onmouseout, 110, 130 onmouseover, 110, 130 przyjmowanie wyrażeń, 120 render, 85, 89, 90 rendered, 144 required, 98 requiredMessage, 163 type, 98 validatorId, 139 validatorMessage, 163 value, 141 automatyczne zatwierdzanie, 43

#### **B**

Bean Validation, 23, 44, 135, 435 bezpieczeństwo, 25, 46, 235, 309, 311, 313, 314, 316, 318, 319, 321, 325, 328, 329, 331, 334 konfiguracja, 333

biblioteka Ajax, 83 JavaServerFaces, 83 javax.faces, 91 znaczników, 128 JavaServer Pages, 42 blokada Java Persistence API, 295 metod HTTP, 326, 327 odczytu, 295 optymistyczna, 295, 296, 297 pesymistyczna, 296, 297, 298, 299 tryby, 297, 298 zapisu, 295 budowniczy aplikacji, 35, 37 business-tier, *Patrz:* warstwa logiki biznesowej

### **C**

CDI, 23, 44, 152, 195, 200, 251, 257, 259, 261, 265, 441, 455 cel, *Patrz:* komunikat cel certyfikat cyfrowy, 309, 310, 314, 317 tworzenie, 310, 311, 313 client-tier, *Patrz:* warstwa klienta Contexts and Dependency Injection for the Java, *Patrz:* CDI CRUD, 210 Curl, 222

#### **D**

debugger, 59 debugowanie, 59, 60 dekodowanie, 107, 123 dekorator, 261, 285 Dependency Injection for Java, *Patrz:* DI deployment descriptor, *Patrz:* deskryptor wdrożenia deserializer, 49 deskryptor biblioteki znaczników, *Patrz:* TLD wdrożenia, 21, 33, 34, 316, 321, 439 EJB, 35 JAVY EE, 34 modułu EJB, 35 środowiska uruchomieniowego, 34 zasady bezpieczeństwa, 333, 334 wdrożenia aplikacji, 37, 237 wdrożenia aplikacji klienckiej, 35

deskryptorz wdrożenia, 303 DI, 23, 44 Document Object Model, *Patrz:* DOM DOM, 82, 89, 92 domena bezpieczeństwa, 321 publikacja-subskrypcja, 341, 342 reguł bezpieczeństwa, 321 typu punkt-punkt, 341 dostawca encii, 205 JMS, 338, 341 komponentu aplikacji, 36, 37 narzędzi, 36, 45 oprogramowania Java EE, 36 trwałości, 295, 301, 302 dziedzina uwierzytelniania JDBC, 321

#### **E**

EIS, 24, 329, *Patrz też:* warstwa danych EJB, 25, 28, 31, 33, 39, 47, 200, 235 EL, 41 element alternative, 252 converter-class, 165 from-action, 167 from-outcome, 167 http-method-omission, 327 list-entries, 154, 156, 158 locale-config, 187 lockMode, 298 managed-bean, 152, 153, 154 managed-bean-class, 154 managed-bean-name, 154 managed-bean-scope, 154, 155 managed-property, 154, 155, 157 map-entries, 154, 156, 157 navigation-case, 167 navigation-rule, 166, 167 navigation-rules, 168 null-value, 156 renderer-class, 169 renderer-type, 169 render-kit-id, 169 resource-bundle, 161, 163, 187 shared-cache-mode, 303 to-view-id, 167 validator-class, 164 validator-id, 164, 165 value, 156

e-mail, 449 encja dostawca, *Patrz:* dostawca encji dostęp do danych współbieżny, 295 menedżera, 273 Enterprise Archive, *Patrz:* EAR Enterprise Information System, *Patrz:* EIS Enterprise JavaBeans, *Patrz:* EJB Enterprise Resource Planning, *Patrz:* ERP etykieta, 83 lokalizacja, 186 umiędzynarodowienie, 186

#### **F**

Fabryka połączeń, 341, 344, 345, 346, 360, 375, 428, 449 facelet, 63, 91, 168, 266, 276, 280, 285, 450, 455, 457 Facelets, 41 FacesMessage, 162 format EAR, 33, 35 JAR, 33, 236 WAR, 33, 35, 171 formularz, 197, 276 logowania, 318 Full Profile, *Patrz:* profil pełen

#### **G**

GUI, 26

#### **H**

hasło, 99, 311, 314, 321 HTML, 26, 128, 450, HTTP, 32, 64, 196, 199, 326, 327 HTTPS, 310

#### **I**

integrator systemów, 45 interceptor, 259, 261, 279, 283, 285, 439 cykl życia, 440 powiązania, 260, 285, 286 upłynięcia czasu, 444, 445 zdarzenia cyklu życia, 443 interfejs, 285 CallbackHandler, 328 ConnectionFactory, QueueConnectionFactory, 345

interfejs dostawcy usług, *Patrz:* SPI java.security.Principal, 256 java.util.concurrent.Future, 241 javax.faces.component.ActionSource, 125 javax.faces.convert.Converter, 131 javax.faces.event.ActionListener, 125 javax.faces.event.ValueChangeListener, 125, 126 javax.jms.MessageListener, 229, 366 javax.persistence.Cache, 305 javax.servlet.http.Part, 178 javax.transaction.UserTransaction, 256, 368 javax.validation.Validator, 256 javax.validation.ValidatorFactory, 256 javax.ws.rs.core.HttpHeaders, 198 javax.ws.rs.core.UriInfo, 198 JNDI, 30 lokalny, 229 MessageListener, 229 nasłuchiwania komunikatów, 229 StateHelper, 121 TopicConnectionFactory, 345 użytkownika, 41 graficzny, *Patrz:* GUI zdalny, 229 ISO 8859, 190

#### **J**

JAAS, 49, 328 JACC, 45 JAF, 47 JASPIC, 23, 46 Java API for XML Processing, *Patrz:* JAXP Java Architecture for XML Binding, *Patrz:* JAXB Java Archive, *Patrz:* format JAR Java Authentication And Authorization Service, *Patrz:* JAAS Java Authentication Service Provider Interface for Containers, *Patrz:* JASPIC, *Patrz:* JASPIC Java Authorization Contract for Containers, *Patrz:* JACC Java Community Process, *Patrz:* JCP Java Database Connectivity, *Patrz:* JDBC API Java EE 6 Software Development Kit, 51 Java EE Connector Architecture, *Patrz:* JCA Java Message Service, *Patrz:* JMS, *Patrz:* JMS Java Naming and Directory Interface, *Patrz:* interfejs JNDI

Java Persistence API, *Patrz:* JPA Java Platform Standard Edition, *Patrz:* JDK Java Servlet, 25, 40 Java Specification Request, *Patrz:* JSR Java Transaction API, *Patrz:* JTA JavaBeans, 27 JavaBeans Activation Framework, *Patrz:* JAF JavaServer Faces, 23, 25, 27, 41, 63, 81, 103, 109, 171, 173, 449, 455 cykl życia, 64 cykl życia elementów, 63 konfiguracja, 147 obsługa błędów, 88 JavaServer Pages, *Patrz:* JSP, *Patrz:* JSP JavaServer Pages Standard Tag Library, *Patrz:* JSTL JAXB, 48, 204, 209 JAXP, 48 JAX-RS, 43, 195, 200, 209 JCA, 45 JCP, 21 JDBC, 255, 321 JDBC API, 46 JDK, 51 język domyślny, 187 wyrażeń Expression Language, *Patrz:* EL zapytań, 43 znaczników, 26 JMS, 227, 231, 337, 338, 340, 363, 370, 371 połączenie, 347 sesja, 347 wyjątki, 353 JNDI, 47, 238 JPA, 42 JSON, 82, 209 JSP, 25, 27, 42 JSR, 21 JSTL, 42 JTA, 43

#### **K**

keytool, 310, 311 klasa, 148 abstrakcyjna, 228, 262 celów, 439 com.sun.appserv.security.ProgrammaticLogin, 329 dekoratora, 261 dynamiczna, 291

encji, 274 interceptora, 260, 283 interceptorowa, 439, 440, 441 interceptorów, 439 javax.ejb.embedded.EJBContainer, 236 javax.faces.component.UIComponent, 103 javax.faces.component.UIComponentBase, 114, 117 javax.faces.context.ResponseWriter, 118 javax.faces.event.ActionEvent, 125 javax.faces.render.Renderer, 103, 104 javax.ws.rs.core.Variant, 203 komponentu, 148, *Patrz:* komponent klasa konwertera, 148 końcowa, 228 metamodelu, 291 nasłuchiwania dla zdarzenia akcji, 111 nasłuchiwania zdarzeń, 280 nasłuchująca, 125, 145 OutputStream, 191 PrintWriter, 191 publiczna, 228 renderera, 148 statyczna, 291 walidatora, 148 zasobów, 198 zdarzenia, 279 ziarna, 279 ziarna sterowanego komunikatami, 228 klasa nasłuchująca, 104 klient aplikacji, *Patrz:* aplikacja klient cienki, *Patrz:* klient przeglądarkowy JMS, 341 na wielu systemach, 391 przeglądarkowy, 25, 26, 27, 29 klucz magazyn, 311, 313, 317 prywatny, 310 publiczny, 310, 314 kod Cezara, 266 kodowanie, 107, 123 kolejka, 227, 228, 342 przeglądarka, *Patrz:* przeglądarka kolejek komponent, 105, 169 aplikacji dostawca, *Patrz*: dostawca komponentu aplikacji aplikacji klienckiej, 31 drzewo, 90 EJB, 39, 340, 363

Enterprise JavaBeans, 25 grupowanie, 90 instancja, 140, 144 interfejsu użytkownika, 103 Java Servlet, 25 JavaBeans, 27 JavaServer Faces, 23, 25 JavaServer Pages, 25 Javy EE, 25 klasa, 114 mapy obrazu, 108, 109, 113, 455 modułów, 420 o silnym typowaniu, 251 obsługa zdarzeń, 127 rejestracja, 170 rodzina, 117 samouczka Javy EE 6, 51, 53 sesyjny, 40 singleton, 40 sterowany komunikatami, 40, 227 tworzenie, 103, 104, 105, 106, 107, 108, 113, 114, 129, 413 wartość, 140, 141, 142 webowy, 25, 27, 28, 47, 340, 363 widoku, 64 zapis stanu, 121, 175 zarządzany adnotacją, 41 wpisem, 41 złożony, 97, 99 komunikat, 160, 162, 227, 228, 339, 341 asynchroniczny, 227, 340, 343, 344, 381, 382, 385 błędu, 162 cel, 337, 344, 346, 349, 375 tworzenie, 358 tymczasowy, 358 domyślny, 358, 436 dziedzina, 341, 342 JMS, 351 konsument, 347, 349 nagłówek, 351 producent, 347, 348 selektor, 350 typ, 352 właściwości, 351 kolejka, 342, 346, 358, 375, 386 konsument, 344, 358, 366 konsumowanie, 419 lokalizacja, 186 łączenie, 412

komunikat nadawca, 337, 342 nasłuchiwanie, 349, 366 niezawodność, 355 odbiorca, 337, 342, 343, 346, 381 PERSISTENT, 354 połączenie, 344 potwierdzanie, 355, 356, 366, 397 priorytet, 357 producent, 344 przekazywanie, 337 publikuj-subskrybuj, 342, 343 punkt-punkt, 342, 343 sesja, 344 synchroniczny, 340, 344, 364, 372, 375, 376, 379 temat, 342, 346, 358, 375 trwałość, 356 tworzenie, 435 umiędzynarodowienie, 186 walidacyjny, 436 wybór języka, 188 wygasanie, 358 konsola administracyjna, 56 konstruktor publiczny, 229 kontener, 30, 330 apletów, 31 aplikacji klienckich, 31 EJB, 21, 241 wyłączanie, 238 Enterprise JavaBeans, 31 komponentów EJB, 235 osadzony, 235 kontrakt autoryzacji, 45 webowy, 21, 31, 177 kontrolka, 110 konwerter, 104, 145, 162 daty i czasu, 189 tworzenie, 130, 131, 133

#### **L**

LDAP, 321 lista, 158, 160 logika aplikacji, 23 biznesowa, 21, 23, 24, 28 logowanie, 328 oparte na formularzu, 318 programowe, 329

kryptografia, 310

zarządzane przez komponent, 329, 330 zarządzane przez kontener, 329, 330 lokalizacja, 185, 186 lokalizator podzasobu, 198, 199

#### **M**

Managed Bean, 43 Managed Beans, 22 mapa obrazu, 108, 109, 113, 455 menu rozwijane, 131 Message-Oriented Middleware, *Patrz:* MOM metadane odwzorowania obiektowo-relacyjnego, 43 metamodel, 291 metoda, 166 @PostConstruct, 366 asynchroniczna, 241, 242, 243, 244 build, 203 Cache.contains, 305 Cache.evict, 306 Cache.evictAll, 306 CLIENT-CERT, 316 commit, 361 Connection.createSession, 369 createDurableSubscriber, 360 createEJBContainer, 237 createSession, 355, 369 DateFormat.getDateInstance int, locale, 189 decode, 119 encodeBegin, 117, 118 encodeChildren, 117 encodeEnd, 117, 118 EntityManager.createQuery, 293 EntityManager.find, 298 EntityManager.flush, 295 EntityManager.lock, 298 EntityManager.refresh, 298 EntityManager.setProperty, 304 finalize, 229 get, 27 getAsObject, 131, 132 getAsString, 132, 133 getLocale, 187 getPart, 178 getRendererType, 124 getResultList, 293 getSingleResult, 293 interceptora, 439

interceptorowa, 439 cyklu życia, 444 upłynięcia czasu, 444, 445 InvocationContext.proceed, 442 javax.enterprise.event.Event.fire, 258 javax.faces.event.AjaxBehaviorListener. processAjaxBehavior, 87 jsf.ajax.request, 83, 86, 89, 92 kodująca, 118 nawigacji po ścieżce, 292 NumberFormat.getXXXInstance, 189 obserwatora, 257 transakcyjna, 258 warunkowa, 258 ograniczania wyników, 292 onMessage, 229, 230, 350, 365, 366 podzasobu, 198, 199 processAction, 126 processValueChange, 125 produkująca, 253, 254, 270, 271 przechwytująca, 441 Query.setLockMode, 298 request.getParts, 178 restoreState(FacesContext, Object), 121, 122 rollback, 361 saveState(FacesContext), 121, 122 selectVariant, 203 Session.createBrowser, 353 Session.createConsumer, 359 Session.createDurableSubscriber, 359 Session.createTemporaryQueue, 358 Session.createTemporaryTopic, 358 Session.recover, 356 set, 27 setMessageListener, 349, 366 setRollbackOnly, 229 startElement, 118 synchroniczna, 241 toString, 279 TypedQuery.setLockMode, 298 UserTransaction.begin, 369 UserTransaction.commit, 369 UserTransaction.rollback, 369 usuwająca, 255 uwierzytelniania, 316 validate, 136 visitTree, 90 write(String filename), 179 wywołania zwrotnego, 366 middle tier, *Patrz:* warstwa logiki

model obiektowy dokumentu, *Patrz:* DOM moduł adaptera zasobów, 35 aplikacji klienckiej, 35 EJB, 237 Javy EE, 35 webowy, 35 MOM, 339

#### **N**

namespace, *Patrz:* przestrzeń nazw narzędzie Ant, *Patrz:* Ant keytool, *Patrz:* keytool negocjacja treści, 202, 203 NetBeans IDE, 51, 52, 53, 101, 167, 173, 176, 207, 229, 231, 246, 268, 272, 278, 284, 286, 375, 383, 388, 394, 398, 400, 404, 410, 416, 422, 429, 430, 446, 451

#### **O**

obiekt administracyjny, 341, 344, 375 administrowany dla wielu systemów, 392 ConnectionFactory, 346 DataSource, 255 dostarczony przez system, 47 EntityManager, 255 HttpServletRequest, 177 Iterable, 178 java.util.Locale, 185 javax.persistence.TypedQuery, 293 List, 158, 160 Map, 160 MessageListener, 350 niejawny, 142, 143, 157 POJO, 22 QueueBrowser, 353 wstrzykiwanie, *Patrz:* wstrzykiwanie obiektu zdarzenia, 257 zdefiniowany przez użytkownika, 47 obsługa błędów, 88 odpowiedź Ajax, 89 odwzorowanie, 160 ograniczenie, 437 tworzenie, 435 wbudowane, 435 oprogramowanie, 51

#### **P**

Paczka zasobów, 187, 188 pamięć cache drugiego poziomu, 301, 302, 303, 305 odczyt nieaktualny, 301 pobieranie, 304 zapis, 304 Plain Old Java Object, *Patrz:* obiekt POJO plik EAR, 33, 35 JAR, 33, 236 keystore.jks, 311, 313 konfiguracyjny, 285 przesyłanie do serwera, 177 TLD, 128 WAR, 33, 35, 171 zasobów JavaScript, 91 zasobu konfiguracji aplikacji, 148, 149, 174 kolejność, 151 poczta elektroniczna, 338, 449 podpis cyfrowy, 310 Point-To-Point, *Patrz:* PTP POJO, 43 pole, 27 produkujące, 254, 255, 273 pole tekstowe, 83 połączenie, *Patrz:* JMS połączenie SSL, 309 profil pełen, 22 webowy, 22 protokół HTTPS, 310 SOAP, *Patrz:* SOAP przeglądarka internetowa, 26, 105 klient, *Patrz:* klient przeglądarkowy kolejek, 347, 353 logów, 59 przestrzeń nazw, 48, 129 przycisk, 83, 86 PTP, 342

#### **R**

reguła bezpieczeństwa, 321 nawigacyjna, 165, 166, 167 niejawna, 168 serializacji, 190

Remote Method Invocation, *Patrz:* RMI renderer, 105, 122 HTML, 128 rejestracja, 168 tworzenie, 104, 107, 108, 114 typ, 124 rendering, 106 delegowanie, 123 renderowanie, 107, 117, 133, 169 odpowiedzi, 90 REST, 43, 195, 204 RMI, 338 rozgłaszanie, 87 runtime deployment descriptor, *Patrz:* deskryptor wdrożenia środowiska uruchomieniowego

### **S, Ś**

SAAJ, 48 Secure Sockets Layer, *Patrz:* SSL serializer, 49 Service Provider Interface, *Patrz:* SPI serwer GlassFish, 49, 52, 54, 55, 56, 227, 309, 345 narzędzia, 49, 50 Javy EE, 31 JEE, 24 logi, 59 lokalny, 425 pocztowy, 449 serwlet, 23, 27, 31, 33, 40, 172, 179 fragment kodu, *Patrz:* snippet sesja, *Patrz:* JMS sesja Simple Object Access Protocol, *Patrz:* SOAP skalowalność, 23 snippet, 42 SOAP, 32 SOAP with Attachments API for Java, *Patrz:* SAAJ specjalizacja, 252, 253 SPI, 46 SSL, 309, 314, 316 stereotyp, 262 strona faceletu, *Patrz:* facelet HTML, 450 internetowa, 31, 33 dynamiczna, 26 statyczna, 81 wykorzystująca komponent, 100

subskrypcja trwała, 343, 359, 360, 400 szyfr przesuwający, 266 środowisko nazewnictwa, 47 produkcyjne, 309 programistyczne, 309

#### **T**

tablica, 158 Thawte, 310 TLD, 128 transakcja, 354, 361 lokalna, 359, 361, 362, 365, 402 rozproszona, 368 zarządzana przez kontener, 365, 368 zarządzana przez ziarno, 365, 368, 369

#### **U**

umiędzynarodowienie, 185, 186, 436 Unicode, 190 Uniform Resource Identifier, *Patrz:* URI URI, 195, 198 US-ASCII, 190 usługa sieciowa, 31, 204 opis, *Patrz:* WSDL REST, 43, 195, 210 tester, 221 zegarowa upłynięcia czasu, 444 UTF-8, 190 uwierzytelnianie, 321, 328, 333 bazujące na formularzu, 318, 328, 450 klienta, 314, 328 wzajemne, 314, 316, 317 użytkownik autoryzacja, 49 autoryzowany, 30 dodawanie, 321 edycja, 321 nazwa, 99 tożsamość, 313 uwierzytelnianie, 49, 318, 319, 321

#### **V**

vcomponent-family, 169 Verisign, 310, 317

#### **W**

walidacja, 135, 150, 437 walidator, 104, 145, 162 domyślny, 163 instancji ziaren, 256 rejestracja, 164 tworzenie, 135, 138, 435 warstwa danych, 24, 29 klienta, 24 logiki, 23 logiki biznesowej, 24, 28 webowa, 24, 27, 28, 61 wdrożeniowiec, 37 Web Archive, *Patrz:* format WAR Web Profile, *Patrz:* profil webowy Web Services Description Language, *Patrz:* WSDL web-tier, *Patrz:* warstwa webowa widok, 64 WSDL, 33 wstrzykiwanie kontekstów i zależności, 44 obiektu, 253 punkt delegowany, 261 zależności, 21, 44, 235, 251, 265 zasobu, 229, 255, 256 celu, 346 fabryki połączeń, 346 wypychanie danych, 295 wyrażenie, 120 dowiązania wartości, 141 metody, 292 warunkowe, 292

#### **X**

XML, 26, 32, 82, 204 schemat, 48, 207, 217 WSDL, *Patrz:* WSDL

#### **Z**

zapytanie, 197 metamodelowe, 291, 292 silnie typowane, 291 słabo typowane, 291

zapytanie tekstowe, 291, 292, 293 dynamiczne, 291 statyczne, 291 tworzenie, 292 w trybie wypychania danych, 295 zasób adapter, 35, 45, 331, 340, 449 MessageDrivenContext, 229 publikacja, 204 reprezentacja, 205 tworzenie, 375 usuwanie, 376 wstrzykiwanie, 229 zdarzenie, 86, 105, 257, 279 akcji, 125 DOM, 92 nasłuchiwanie, 280 wywołania zwrotnego cyklu życia, 443 zgłaszanie, 258 zmiany wartości, 125 zestaw znaków, *Patrz:* znak zestaw ziarno, 140, 145, 251, 254 adnotacja, 148, *Patrz też:* adnotacja alternatywa, *Patrz:* alternatywa bezstanowe, 319 drzewo, 159 EJB, *Patrz:* EJB encji, 229 o zasięgu aplikacji, 149 sesyjne, 229, 237, 241, 273, 319, 364, 365, 366, 367, 407, 408 bezstanowe, 236, 457 singletonowe, 457 specjalizacja, *Patrz:* specjalizacja stereotyp, 262 sterowane komunikatami, 227, 228, 340, 350, 364, 365, 366, 367, 368, 407, 409, 412, 419, 426, 427, 449, 450 wersja pełna, 252 wersja uproszczona, 252 zarządzane, 98, 100, 141, 273, 276, 280, 285, 319, 450 konfiguracja, 152 właściwości, 159 znacznik area, 110 composite:attribute, 97, 98 converter, 165

default-locale, 161 f:actionListener, 111 f:ajax, 83, 84, 85, 86, 87, 90, 94 f:converter, 134 f:loadBundle, 163 f:validateBean, 99 f:validateRegex, 99 f:validateRequired, 99 f:validator, 138, 139 fmt:setLocale, 187 h:dataTable, 455 h:outputScript, 91 input, 110 javax.faces.view.facelets.Tag, 104 komponentu, 140, 149 message, 162, 188 messages, 162, 188 procedura obsługi, 108 renderer, 169 supported-locale, 161 tworzenie, 104, 108, 128, 138 walidacja, 128 walidatorów, 98 XML, 32 znacznika composite:attribute, 97, 98 znak kodowanie, 190 zestaw, 190

#### **Ż**

żądanie, 87, 105, 179 Ajax, 86, 89, 90 GET, 180, 196 warunkowe, 201 HTTP, 64, 196, 199 warunkowe, 201 inicjujące, 121 JavaServer Faces, 90 nagłówek, 195 początkowe, 64 POST, 180 PUT warunkowe, 201 URI, 325 zwrotne, 64

## PROGRAM PARTNERSKI GRUPY WYDAWNICZEJ HELION

**1. ZAREJESTRUJ SIĘ** 2. PREZENTUJ KSIĄŻKI **3. ZBIERAJ PROWIZJE** 

Zmień swoją stronę WWW w działający bankomat!

Dowiedz się więcej i dołącz już dzisiaj! http://program-partnerski.helion.pl

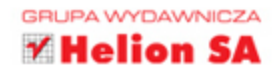

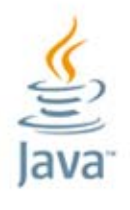

#### Bezcenne źródło informacji!

Java Enterprise Edition 6 (Java EE 6) to nowa jakość w tworzeniu zaawansowanych aplikacji korporacyjnych. Wyjatkowo łatwa konfiguracja, lekki profil internetowy oraz zdecydowanie prostsze pakowanie aplikacji to tylko niektóre z zalet tej platformy. Tempo, w jakim zdobywa ona popularność, zaskakuje niejednego specjalistę. Obecnie jest najczęściej wybierana jako fundament nowych projektów. To znak, że doskonale sprawdziły się założenia przyjęte przez jej twórców. Przyszłość projektów to właśnie platforma Java EE 6!

Drugi tom tego rewelacyjnego podręcznika porusza zaawansowane tematy związane z platformą Java EE 6. W trakcie lektury poznasz zagadnienia związane z JSF, JAX-RS oraz JAXB. Dowiesz się, jak tworzyć niezawodne ziarna sterowane komunikatami, wstrzykiwać zależności oraz korzystać z elementów programowania aspektowego. Najwięcej emocji wzbudza rozdział poświęcony Java Persistance API. Mapowanie obiektowo-relacyjne to wciąż goracy temat, a jego poprawne wykorzystanie bardzo korzystnie wpłynie na Twoja aplikację. Błąd w tym miejscu może Cię kosztować sporo nerwów, dlatego powinieneś zaznajomić sie z mechanizmami bezpieczeństwa w Java EE 6 oraz z kontrola poprawności danych. Książka ta jest kompletnym źródłem informacji o platformie Java EE 6. Musisz ją przeczytać!

#### Dowiedz sie:

- · jak wstrzykiwać zależności
- · jak wykorzystać potencjał JPA
- · do czego stosować ziarna sterowane komunikatami
- · jak stworzyć bezpieczną aplikację

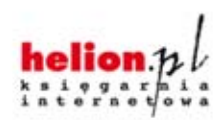

Nr katalogowy: 14687

601 339900

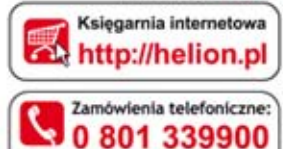

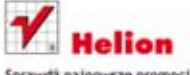

Sprawdż najnowsze promocje: O http://helion.pl/promocje Książki najchętniej czytane: O http://helion.pl/bestsellery<br>Zamów informacje o nowościach: O http://helion.pl/nowosci

**Helion SA** ul. Kościuszki 1c. 44-100 Gliwice tel.: 32 230 98 63 e-mail: helion@helion.pl http://helion.pl

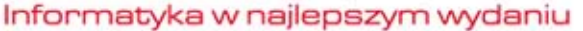

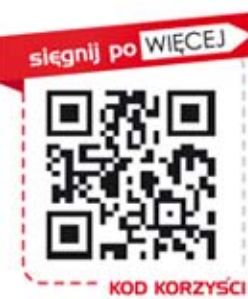

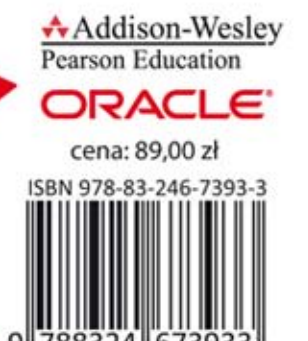

**PEARSON**